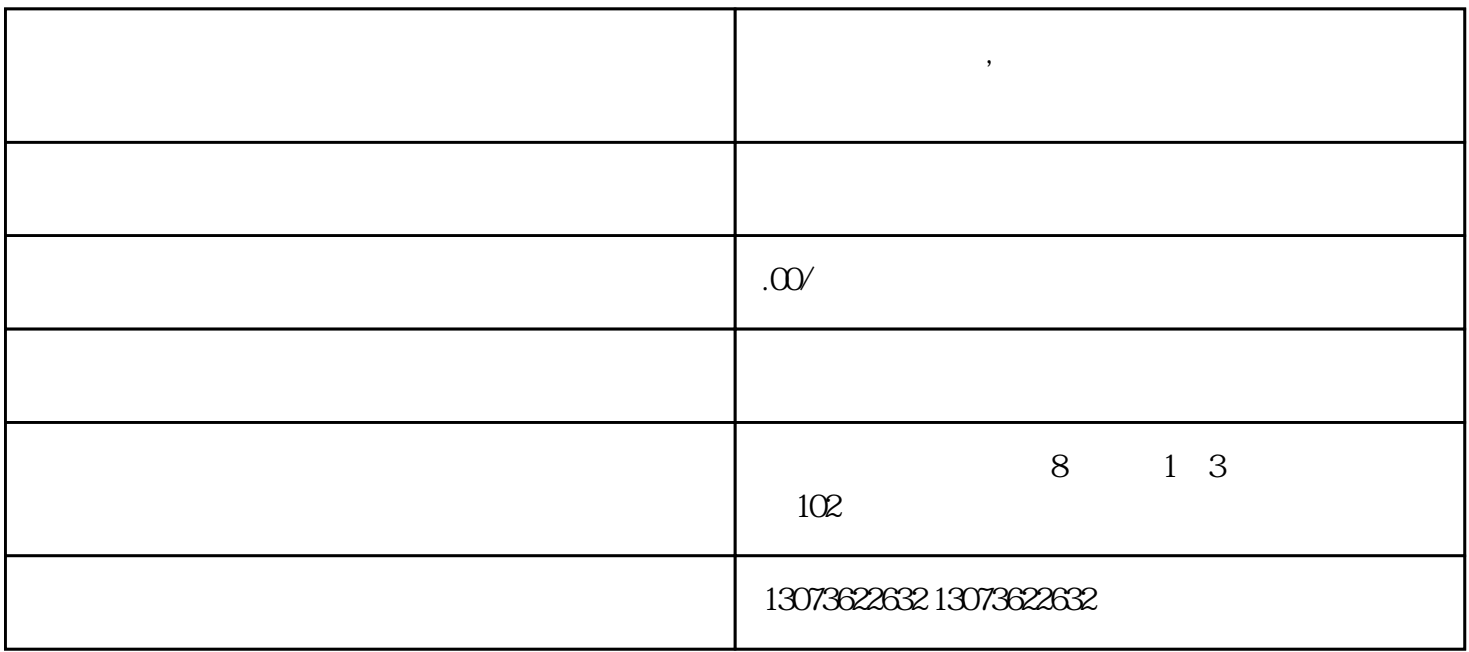

**3** 

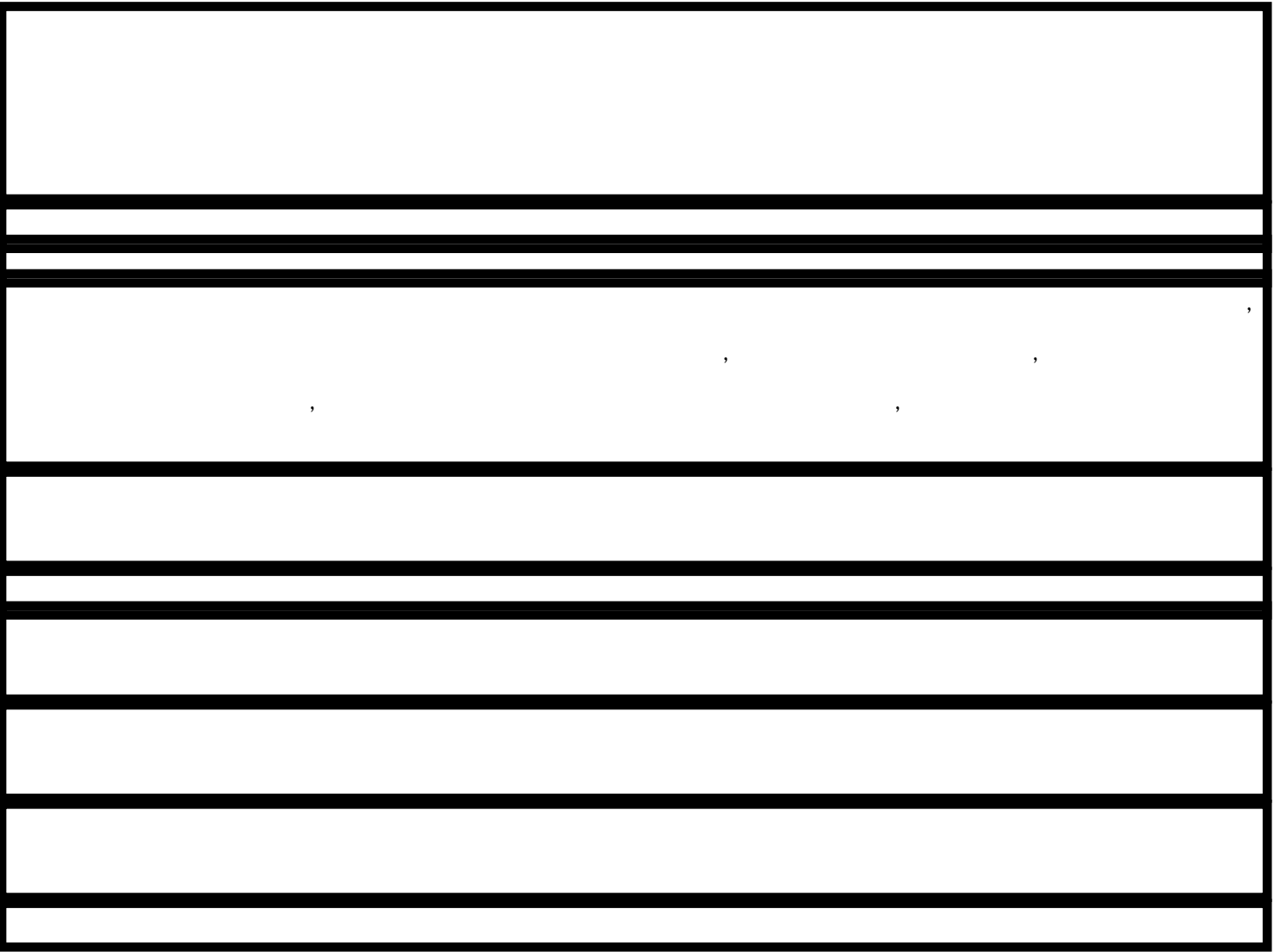

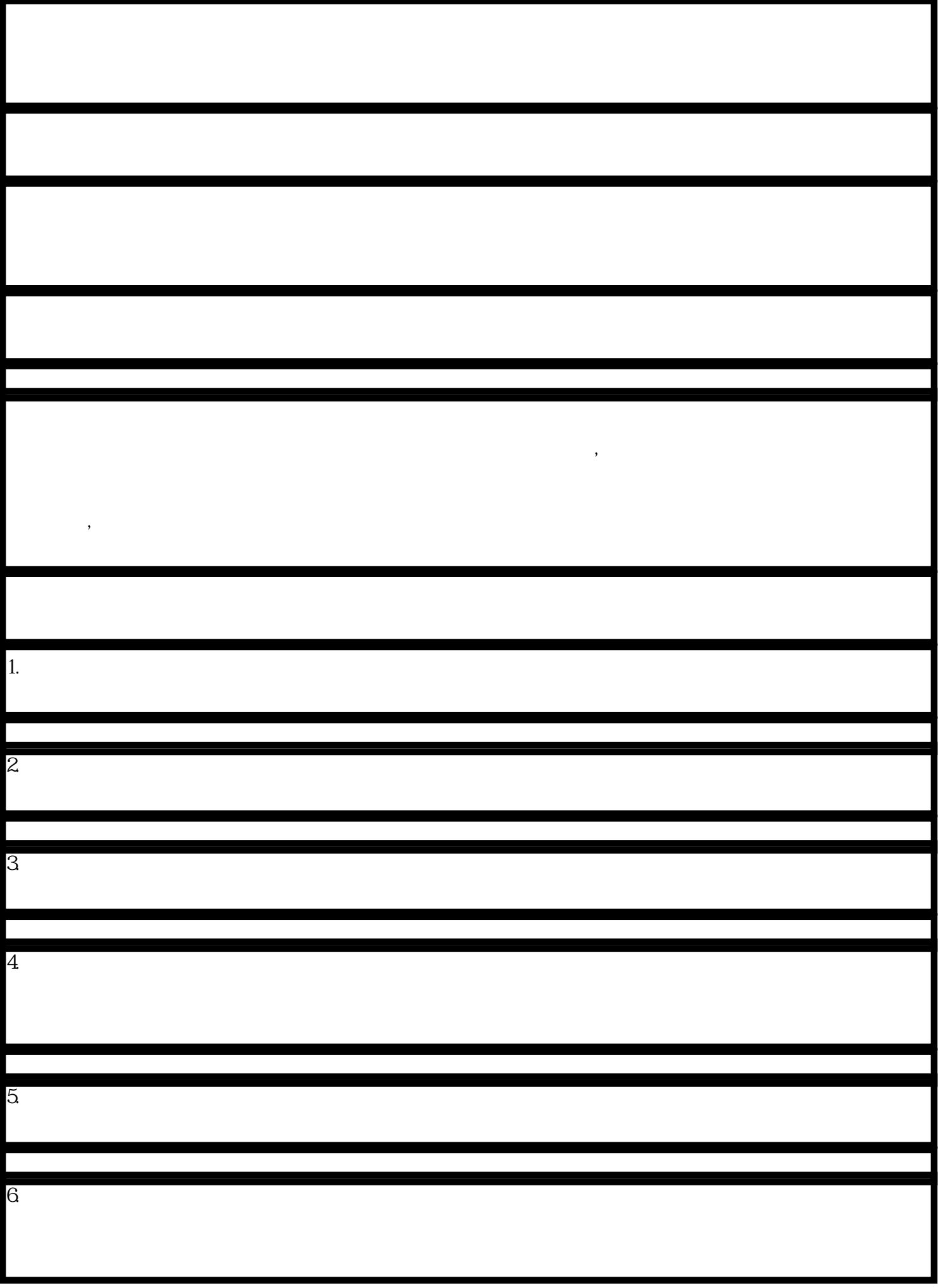